# Working with REST APIs in SENG Workshop 3

Fethi Rabhi

### Software components

# Designing Software Using **Components**

- High quality code
	- Modular
	- High cohesion
	- Low coupling
- Many technologies available for developing components
	- Library components (C# DLL file, JAR File etc.)
	- Web services (e.g. REST)

### Multiple reuse of a component

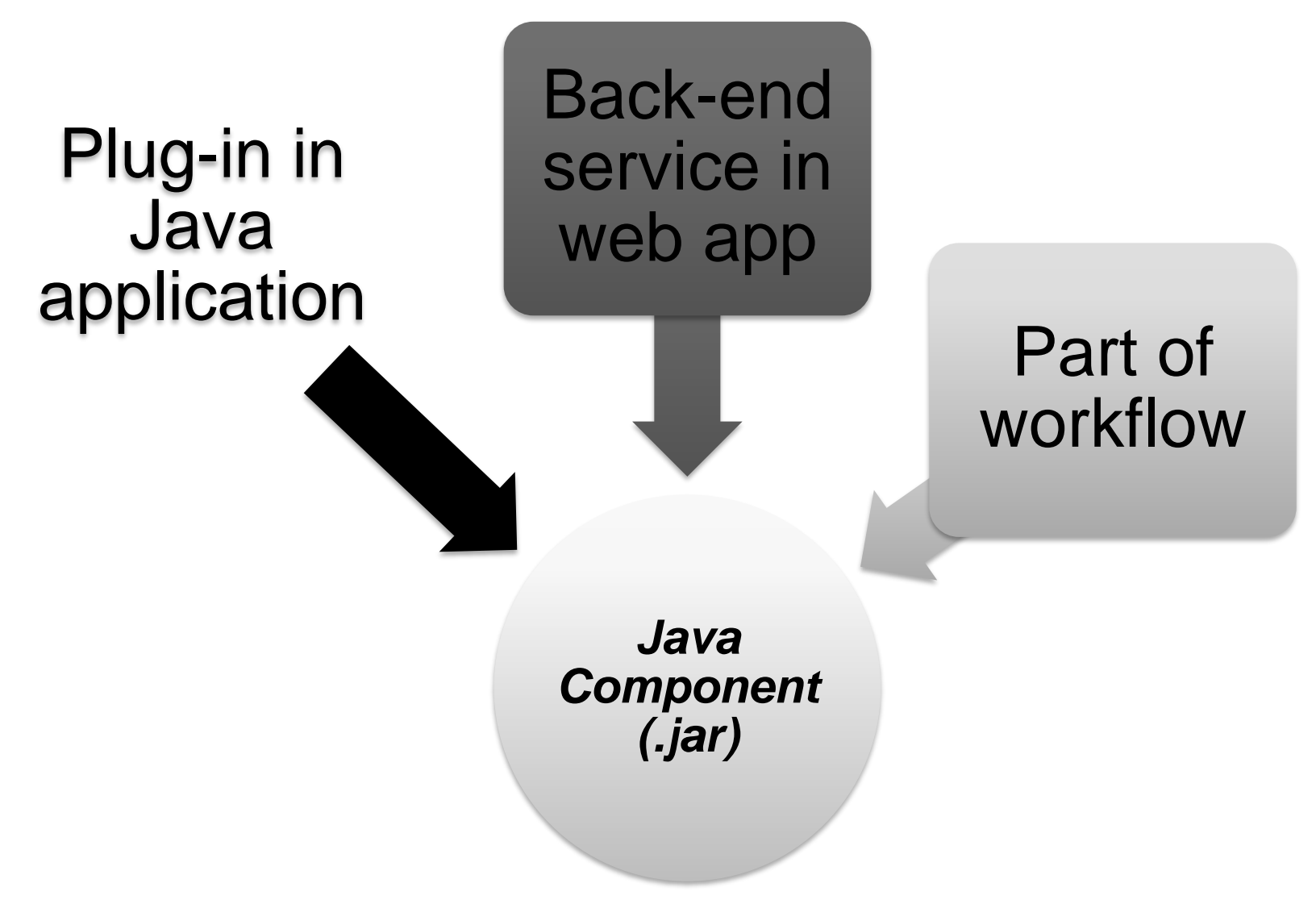

## How to Generate **.jar** File

- Export from IDE (e.g. Eclipse)
- Use command line:
	- jar cf jar-file input-file(s)
- Use popular build tools:
	- Maven
	- Ant
	- Buildr

 $\cdots$ 

## C# and .NET

- Component technology for Windows systems
- DLL = basic component that can be executed by a Windows application
- Many utilities for creating and managing components

## DLL File Example

- Create C# Classes
- Generate DLL file
- Generate EXE file
- Run the EXE file

### REST APIs

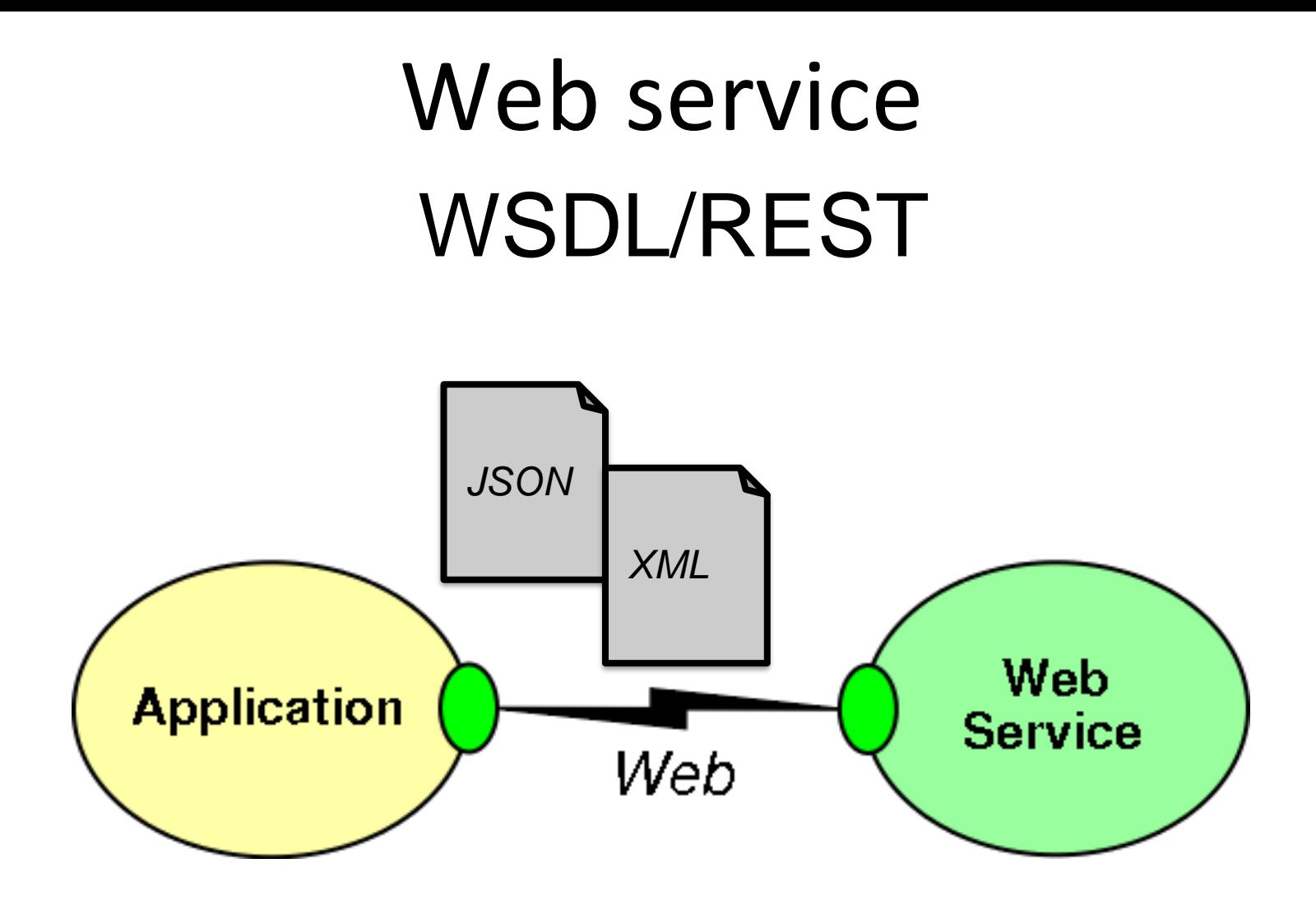

⚫Representational State Transfer (REST) is an "architectural style" defined by Roy Fielding

- ⚫ The concepts of REST are independent of the Web, but the Web is well suited for the REST
- ⚫REST includes:
	- Resources(things) with
	- Unique ids (URLs) that can come in many
	- Representations (text, html, json, xml)
	- ⚫ Verbs(GET, PUT, POST, DELETE)

Most common operators **GET** 

Retrieve a representational of resource (without changing it) PUT

Create or replace a resource by supplying representational to it DELETE

Ensure that a given resource is no longer exist POST

Augment a resource with additional representational

#### Restlet is a Java framework for implementing REST architecture.

⚫Operators, Resources, Representations are all class entities in Restlet

⚫Highly pluggable implementation to support extensibility and interfaces to other web technologies

Atom,GWT, JSON,XML,SSL,Jetty, etc..

# Calling several REST APIs

- Can be done programmatically
- Can use Business Process Management Framework
	- BPEL/BPMN
- Can use a workflow language
	- TAVERNA

# Using SWAGGER

- To enable testing, all APIs and their documentation will be made available via SWAGGER
- More information on using SWAGGER
	- <https://swagger.io/tools/open-source/getting-started/>
	- [https://idratherbewriting.com/learnapidoc/pubapis\\_sw](https://idratherbewriting.com/learnapidoc/pubapis_swagger.html) agger.html
	- [https://www.baeldung.com/swagger-2-documentation](https://www.baeldung.com/swagger-2-documentation-for-spring-rest-api)for-spring-rest-api

# More on SWAGGER

- Swagger Editor
	- This is the "official" text editor that can be used immediately to create documentation by hand.
	- Demo version at [https://editor.swagger.io](http://editor.swagger.io/)
	- Has example already populated (data saved locally in the web browser, not the cloud).
	- Can be downloaded and installed locally from <https://swagger.io/tools/swagger-editor/download/>
- OpenAPI Specification
	- The official specification reference currently version 3.0.2: <https://swagger.io/specification/>
	- Students encouraged learn the latest 3.0 version because better than v2.0 but many tools still based on  $2.0$

# HANDLING INPUT FILES AND **OUTPUT FILES REST-FULLY**

### Solution #01 **Enable File upload via REST commands**

#### **Input:**

- Upload entire files to the web service.
	- E.G. upload pictures to Facebook, or files to Dropbox
	- Granted there are UIs to facilitate this, and for this first deliverable there is no user interface.
- Achieved through standard HTTP request verbs – E.G. **POST** , **PUT**
	- Make clear API(s) using HTTP for file uploads.

### Solution #01

### **Enable File upload via REST commands**

### **Output:**

• Teams have more flexibility in module output.

#### • **OPTION #01**

- Return output as JSON response.
- This is a very common return format for API calls in the real world.

#### • **OPTION #02**

- Return download links to output files.
- Links would be returned as part of a JSON response (as opposed to all the information being contained in a JSON response as with the first option).
- **SUGGESTION** Examine the responses from API calls from available services like Twitter

### Solution #02 **Multipart / form-data**

- Sending multipart / form-data message
- Very complicated!

### Solution for SENG Workshops

- Both solutions are applicable
	- Creative, alternative and effective software designs are always impressive (to us).
- There will be points allocated to the adoption rate of your modules.
	- Practical indicator of design quality => How many people use it!
- Document Well
	- Your solution can't be used if no one knows how to use it *properly*!

#### • **ASK QUESTIONS!!!**

- Filling in gaps in your knowledge and information provided : That's part of the **real process** out there
- Asking effective questions early is paramount

### Common Mistakes

- Component run accurately , but Log file incomplete or doesn't exist
- No clear instructions on how to execute the component.
- The group said the version on their website is the wrong version, they will upload the correct version as soon as possible.
- Clear execution instructions, but lack of unit testing, errors generated when running the component
- Output doesn't change when changing input parameters (i.e. hardcoded the parameters)
- Who is doing what in the group, clarify from the beginning don't leave it to late.